## Shareholding Pattern : Quarter ending : March 2023

|                                                                                        | Quarter ending: March 2023 |
|----------------------------------------------------------------------------------------|----------------------------|
| Particular                                                                             | Yes/No                     |
| Whether the Listed Entity has issued any partly paid up shares?                        | No                         |
| Whether the Listed Entity has issued any Convertible Securities?                       | No                         |
| Whether the Listed Entity has issued any Warrants?                                     | No                         |
| Whether the Listed Entity has any shares against which depository receipts are issued? | No                         |
| Whether the Listed Entity has any shares in locked-in?                                 | No                         |
| Whether any shares held by promoters are pledge or otherwise encumbered?               | No                         |
| Whether company has equity shares with differential voting rights?                     | No                         |
| Whether the listed entity has any significant beneficial owner?                        | No                         |
| Summay statement bolding of sneyfied securities                                        |                            |

|                                    |                        |                                            |                          |                                                                                                   |                         |                                       |                                                  | Sub-         | Sub-categorization of shares (XV)            | res (XV)        |
|------------------------------------|------------------------|--------------------------------------------|--------------------------|---------------------------------------------------------------------------------------------------|-------------------------|---------------------------------------|--------------------------------------------------|--------------|----------------------------------------------|-----------------|
| Category of shareholder            | No. of<br>shareholders | No. of fully paid up equity<br>shares held | Total no. shares<br>held | Shareholding as a % of total no.<br>of shares (calculated as per<br>SCRR, 1957)As a % of (A+B+C2) | No. of Voting<br>Rights | Total as a % of Total<br>Voting right | No. of equity shares held in dematerialized form | Sharel       | Shareholding (No. of shares) under           | s) under        |
|                                    |                        |                                            |                          |                                                                                                   |                         |                                       |                                                  | SubCategory」 | SubCategory_I SubCategory_II SubCategory_III | SubCategory_III |
| (A) Promoter & Promoter Group      | 8                      | 12,63,750                                  | 12,63,750                | 33.70                                                                                             | 12,63,750               | 33.71                                 | 0,88,200                                         | 1            | -                                            | 1               |
| (B) Public                         | 2,791                  | 24,86,650                                  | 24,86,650                | 96.30                                                                                             | 24,85,248               | 66.29                                 | 10,22,249                                        |              |                                              |                 |
| (C1) Shares underlying DRs         |                        |                                            |                          | 0.00                                                                                              |                         | 0.00                                  |                                                  | 1            | 1                                            | 1               |
| (C2) Shares held by Employee Trust |                        |                                            |                          | 0.00                                                                                              |                         | 0.00                                  |                                                  | I            | 1                                            | E               |
| (C) Non Promoter-Non Public        |                        |                                            |                          | 0.00                                                                                              |                         | 00.00                                 |                                                  | 1            | 1                                            | 1               |
| Grand Total                        | 2,799                  | 37,50,400                                  | 37,50,400                | 100.00                                                                                            | 37,48,998               | 100.00                                | 20,10,449                                        |              |                                              |                 |

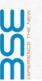

Shareholding Pattern
PEETI SECURITIES LTD.

Scrip Code: 531352

Quarter Ending: March 2023

## Statement showing shareholding pattern of the Promoter and Promoter Group

|                                    |                |                      |                                                                                                 |                        |                                                                                             | Number of Voting Rights held in each class of securities | ch class of securities | 2<br>2<br>3<br>3<br>4<br>4<br>4<br>4<br>4<br>4<br>4<br>4<br>4<br>4<br>4<br>4<br>4<br>4<br>4<br>4 |
|------------------------------------|----------------|----------------------|-------------------------------------------------------------------------------------------------|------------------------|---------------------------------------------------------------------------------------------|----------------------------------------------------------|------------------------|--------------------------------------------------------------------------------------------------|
| Category of shareholder            | Entrty Type    | Nos. of shareholders | Entity Type Nos. of shareholders No. of Tully paid up equity shares held fotal nos. shares held | Total nos. shares held | Shareholding as a % of total no. of shares (calculated as per SCRR, 1957)As a % of (A+B+CZ) | Class eg. X                                              | Total                  | Number of equity shares held in dematerialized form                                              |
| A1) Indian                         |                |                      |                                                                                                 |                        | 00'0                                                                                        |                                                          | 00:00                  |                                                                                                  |
| Individuals/Hindu undivided Family |                | 7                    | 12,46,950                                                                                       | 12,46,950              | 33.25                                                                                       | 12,46,950                                                | 33.26                  | 9,88,200                                                                                         |
| PURUSHOTTAM PEETI (HUF)            | Promoter Group | -                    | 90,550                                                                                          | 90,550                 | 2.41                                                                                        | 00'220                                                   | 2.42                   |                                                                                                  |
| PURUSHOTTAM PEETI                  | Promoter Group | 1                    | 19,300                                                                                          | 19,300                 | 0.51                                                                                        | 19,300                                                   | 0.51                   |                                                                                                  |
| RAJESH PEETI                       | Promoter       | -                    | 2,67,800                                                                                        | 2,67,800               | 7.14                                                                                        | 2,67,800                                                 | 7.14                   | 2,30,000                                                                                         |
| SANDEEP PEETI                      | Promoter       | -                    | 5,86,700                                                                                        | 5,86,700               | 15.64                                                                                       | 5,86,700                                                 | 15.65                  | 5,17,700                                                                                         |
| NISHA PEETI                        | Promoter Group | -                    | 94,600                                                                                          | 94,600                 | 2.52                                                                                        | 94,600                                                   | 2.52                   | 72,000                                                                                           |
| SUMITRA PEETI                      | Promoter Group | -                    | 1,65,200                                                                                        | 1,65,200               | 4.40                                                                                        | 1,65,200                                                 | 4.41                   | 1,45,700                                                                                         |
| SONIKA PEETI                       | Promoter Group | -                    | 22,800                                                                                          | 22,800                 | 19:0                                                                                        | 22,800                                                   | 19:0                   | 22,800                                                                                           |
| Any Other (specify)                |                | 1                    | 16,800                                                                                          | 16,800                 | 0.45                                                                                        | 16,800                                                   | 0.45                   |                                                                                                  |
| PEETI HOLDINGS PVT.LTD.            | Promoter Group | -                    | 16,800                                                                                          | 16,800                 | 0.45                                                                                        | 16,800                                                   | 0.45                   |                                                                                                  |
| Sub Total A1                       |                | 80                   | 12,63,750                                                                                       | 12,63,750              | 33.70                                                                                       | 12,63,750                                                | 33.71                  | 9,88,200                                                                                         |
| A2) Foreign                        |                |                      |                                                                                                 |                        | 0.00                                                                                        |                                                          | 0.00                   |                                                                                                  |
| A=A1+A2                            |                | 80                   | 12,63,750                                                                                       | 12,63,750              | 33.70                                                                                       | 12,63,750                                                | 33.71                  | 9,88,200                                                                                         |
|                                    |                |                      |                                                                                                 |                        |                                                                                             |                                                          |                        |                                                                                                  |

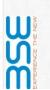

Scrip Code: 531352

Shareholding Pattern Public Shareholder
PEETI SECURITIES LTD.

Quarter ending: March 2023

Statement showing shareholding pattern of the Public shareholder

|                                                                                       |                       |                                            |                          |                                                                |                         |                                       |                                                                  | Sub-categorization of shares (XV)            |
|---------------------------------------------------------------------------------------|-----------------------|--------------------------------------------|--------------------------|----------------------------------------------------------------|-------------------------|---------------------------------------|------------------------------------------------------------------|----------------------------------------------|
| Category & Name of the Shareholders                                                   | No. of<br>shareholder | No. of fully paid up equity<br>shares held | Total nc. shares<br>held | Shareholding % calculated as per SCRR, 1957 As a % of (A+B+C2) | No. of Voting<br>Rights | Total as a % of Total<br>Voting right | No. of equity shares held in dematerialized form(Not Applicable) | Shareholding (No. of shares) under           |
|                                                                                       |                       |                                            |                          |                                                                |                         |                                       |                                                                  | SubCategory_I SubCategory_II SubCategory_III |
| Banks                                                                                 | 1                     | 02200                                      | 65,500                   | 1.75                                                           | 65,500                  | 1.75                                  |                                                                  |                                              |
| GLOBAL TRUST BANK LIMITED                                                             | 1                     | 02200                                      | 65,500                   | 1.75                                                           | 65,500                  | 1.75                                  |                                                                  |                                              |
| Sub Total B1                                                                          | _                     | 02200                                      | 65,500                   | 1.75                                                           | 65,500                  | 1.75                                  |                                                                  |                                              |
| B1) Central Government/ State Government(s)/ Presidentof India                        | 0                     | 0                                          |                          | 00:00                                                          |                         | 0.00                                  |                                                                  | ,                                            |
| B2) Non-Institutions                                                                  | 0                     | 0                                          |                          | 00:00                                                          |                         | 0.00                                  |                                                                  | ,                                            |
| Directors and their relatives (excluding independent directors and nominee directors) | 4                     | 30700                                      | 30,700                   | 0.82                                                           | 30,700                  | 0.82                                  |                                                                  |                                              |
| Resident Individuals holding nominal share capital up to Fs. 2<br>lakhs               | 2757                  | 1724641                                    | 17,24,641                | 45.99                                                          | 17,24,641               | 46.00                                 | 6,17,040                                                         |                                              |
| Resident Individuals holding nominal share capital in excess of Rs. 2 lakhs           | 7                     | 279756                                     | 2,79,756                 | 7.46                                                           | 2,80,849                | 7.49                                  | 1,16,556                                                         |                                              |
| AMRITLAL RANMAL SHAH                                                                  | _                     | 20000                                      | 20,000                   | 1.33                                                           | 20,000                  | 1.33                                  |                                                                  |                                              |
| SURYA MOHAN REDDY KASU                                                                | -                     | 62000                                      | 62,000                   | 1.65                                                           | 62,000                  | 1.65                                  |                                                                  |                                              |
| DINESH NAGABANDI                                                                      | -                     | 51100                                      | 51,100                   | 1.36                                                           | 51,100                  | 1.36                                  | 001,18                                                           |                                              |
| Non Resident Indians (NRIs)                                                           | 2                     | 3914                                       | 3,914                    | 0.10                                                           | 3,194                   | 0.00                                  | 3,914                                                            |                                              |
| Bodies Corporate                                                                      | 18                    | 380364                                     | 3,80,364                 | 10.14                                                          | 3,80,364                | 10.15                                 | 2,82,964                                                         |                                              |
| RAMBHABA HOLDINGS & TRADING CO. PVT LTD                                               | _                     | 85000                                      | 85,000                   | 2.27                                                           | 85,000                  | 2.27                                  |                                                                  |                                              |
| Arihants Securities Limited                                                           | 1                     | 269450                                     | 2,69,450                 | 7.18                                                           | 2,69,450                | 7.19                                  | 2,69,450                                                         |                                              |
| Any Other (specify)                                                                   | 2                     | 1775                                       | 1,775                    | 0.05                                                           |                         | 00.00                                 | 1,775                                                            |                                              |
| Sub Total B4                                                                          | 2790                  | 2421150                                    | 24,21,150                | 64.56                                                          | 24,19,748               | 64.54                                 | 10,22,249                                                        |                                              |
| B=B1+B2+B3+B4                                                                         | 2791                  | 2486650                                    | 24,86,650                | 66.30                                                          | 24,85,248               | 66.29                                 | 10,22,249                                                        |                                              |
|                                                                                       |                       |                                            |                          |                                                                |                         |                                       |                                                                  |                                              |

Details of the shareholders acting as persons in Concert including their Shareholding (No. and %):

Detail of Shares which remain unclaimed may be given here along with details such as number of shareholders, outstanding shares leld in demat/unclaimed suspense account, voting rights which are frozen etc.

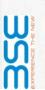

Scrip Code: 531352

Shareholding Pattern Non Promoter-Non Public

PEETI SECURITIES LTD.

Statement showing shareholding pattern of the Non Promcter-Non Public shareholder

Quarter ending: March 202

| Shareholding % calculated as per SCRR, 1957 As a % of (A+B+C2)(VIII)  Number of equity shares held in dematerialized form(XIV)(Not Applicable) | 00:0                    | 0000                       |                                                                                                    |
|----------------------------------------------------------------------------------------------------|-------------------------|----------------------------|----------------------------------------------------------------------------------------------------|
| Total no. shares held(VII = IV+V+VI) Shareholding % calc                                                                                       |                         |                            | valable,                                                                                                    |
| No. of fully paid up equity shares held(IV)                                                                                                    | 0 0                     | 0 0                        | than 1% of total number of shares<br>De disclosed in the respective columns to the extent information a                                                                                                    |
| Category & Name of the Shareholders(I) No. of shareholder(III)                                                                                 | C1) Custodian/DR Holder | C2) Employee Benefit Trust | Note (1) PAN would not be displayed on website of Stock Exchange(s). (2) The above format needs to disclose name of all holders holding more than 1% of total number of shares (2) The above format needs to disclose name of all holders holding more than 1% of total number of shares (3) W.r.t. his information perfaining to Depository Receipts, in same may be disclosed in the respective columns to the extent information available, (3) W.r.t. his information perfaining to Depository Receipts, in Same may be disclosed in the respective columns to the extent information available, |

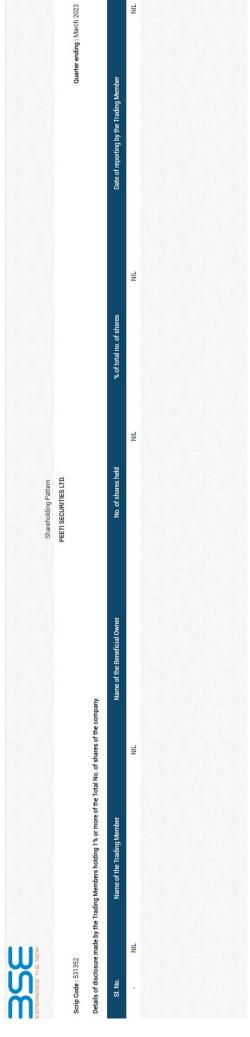

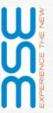

Shareholding Pattern

PEETI SECURITIES LTD.

Scrip Code: 531352

Quarter ending: March 2023

Statement showing foreign ownership limits

| % Limits Utilized % | 0.10                    | 0.10                                  | 60.0                                  | 0.17                                  | 60.0                                  |
|---------------------|-------------------------|---------------------------------------|---------------------------------------|---------------------------------------|---------------------------------------|
| Approved Limits %   | 100.00                  | 100.00                                | 100.00                                | 100.00                                | 100.00                                |
|                     | As on shareholding date | As on the end of previous 1st quarter | As on the end of previous 2nd quarter | As on the end of previous 3rd quarter | As on the end of previous 4th quarter |

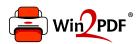

This document was created with the Win2PDF "Print to PDF" printer available at

https://www.win2pdf.com

This version of Win2PDF 10 is for evaluation and non-commercial use only. Visit <a href="https://www.win2pdf.com/trial/">https://www.win2pdf.com/trial/</a> for a 30 day trial license.

This page will not be added after purchasing Win2PDF.

https://www.win2pdf.com/purchase/